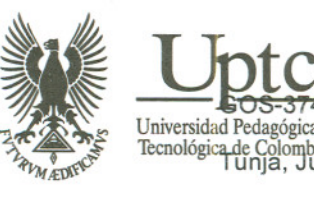

Universidad Pedagógica y  $\frac{2\pi}{\gamma}$   $\frac{2\pi}{N}$   $\frac{2\pi}{N}$  Tecnológica de Colombia<br>
Tunja, Junio 19 de 2008.

> Doctor LlFARDO GARCIA RODRIGUEZ. Coordinador Grupo Bienes y Suministros UPTC.

Ref. Evaluación Técnica Licitación Privada No. 014

Respetado Doctor:

Conforme al tema en referencia, el siguiente es el cuadro resumen de la calificación técnica obtenida por las empresas.

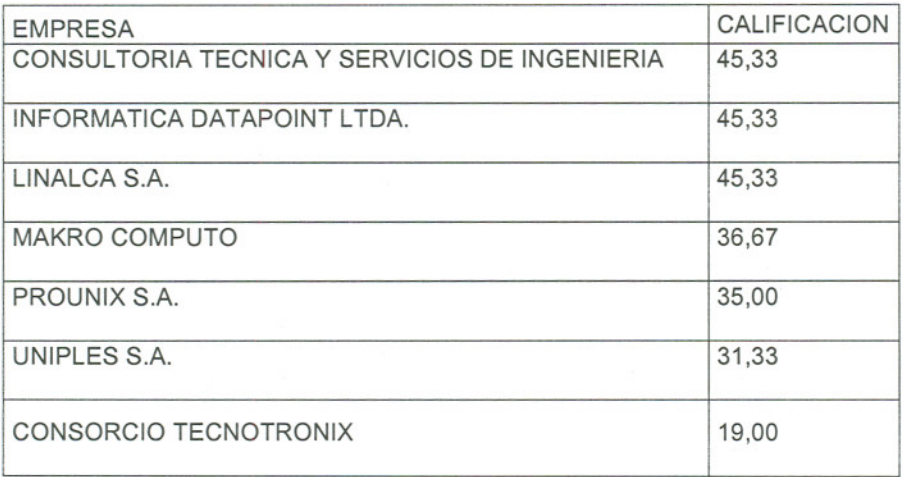

Anexo 9 folios así:

- 2 folios: Calificación Técnica de las empresas.
- 2 folios: Cumplimiento requisitos configuración uno.
- 2 folios: Cumplimiento requisitos configuración dos.
- 2 folios: Cumplimiento requisitos configuración portátiles.
- 1 folio: cumplimiento requisitos impresora.
- 1 folio: cumplimiento requisitos escáner.
- 1 folio: cumplimiento requisitos Video Beam.

Cordialmente

1007 **LATA ARANGO** Coordinadora Grupo Organización y Sistemas.

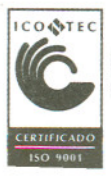

www.uptc.edu.CQ

## **UNIVERSIDAD PEDAGOGICAy TECNOLOGICADE COLOMBIA CALIFICACIONTECNICA LlCITACION14**

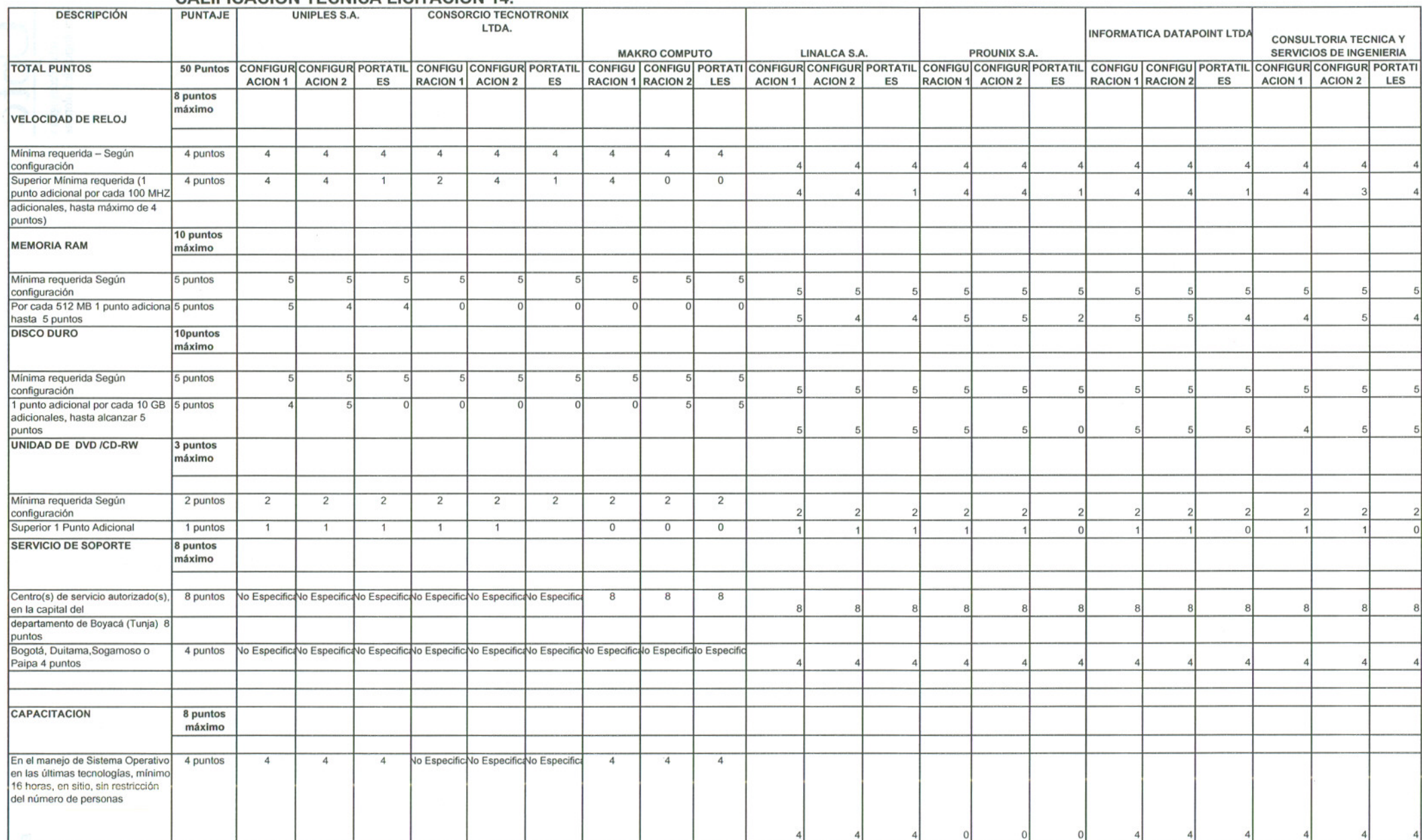

 $\cup$ 

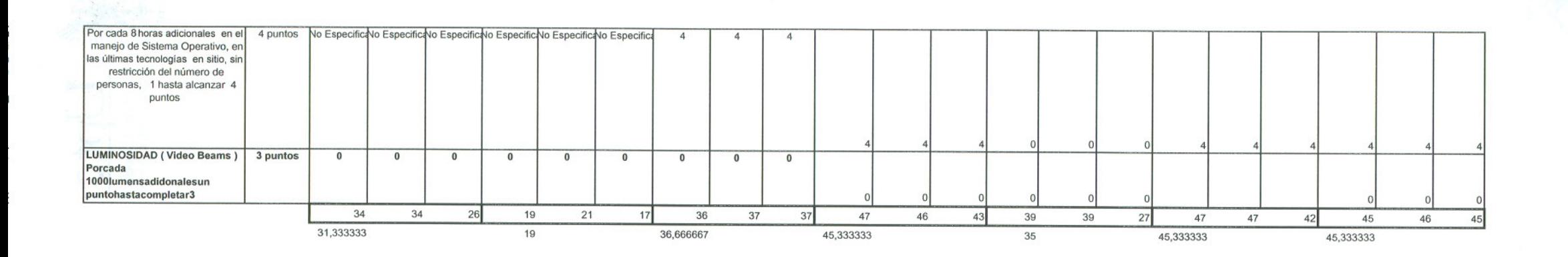

 $\sqrt{r}$ 

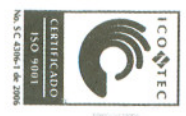

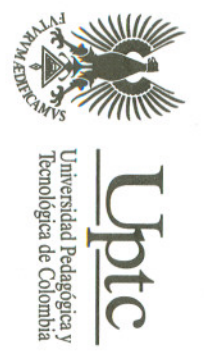

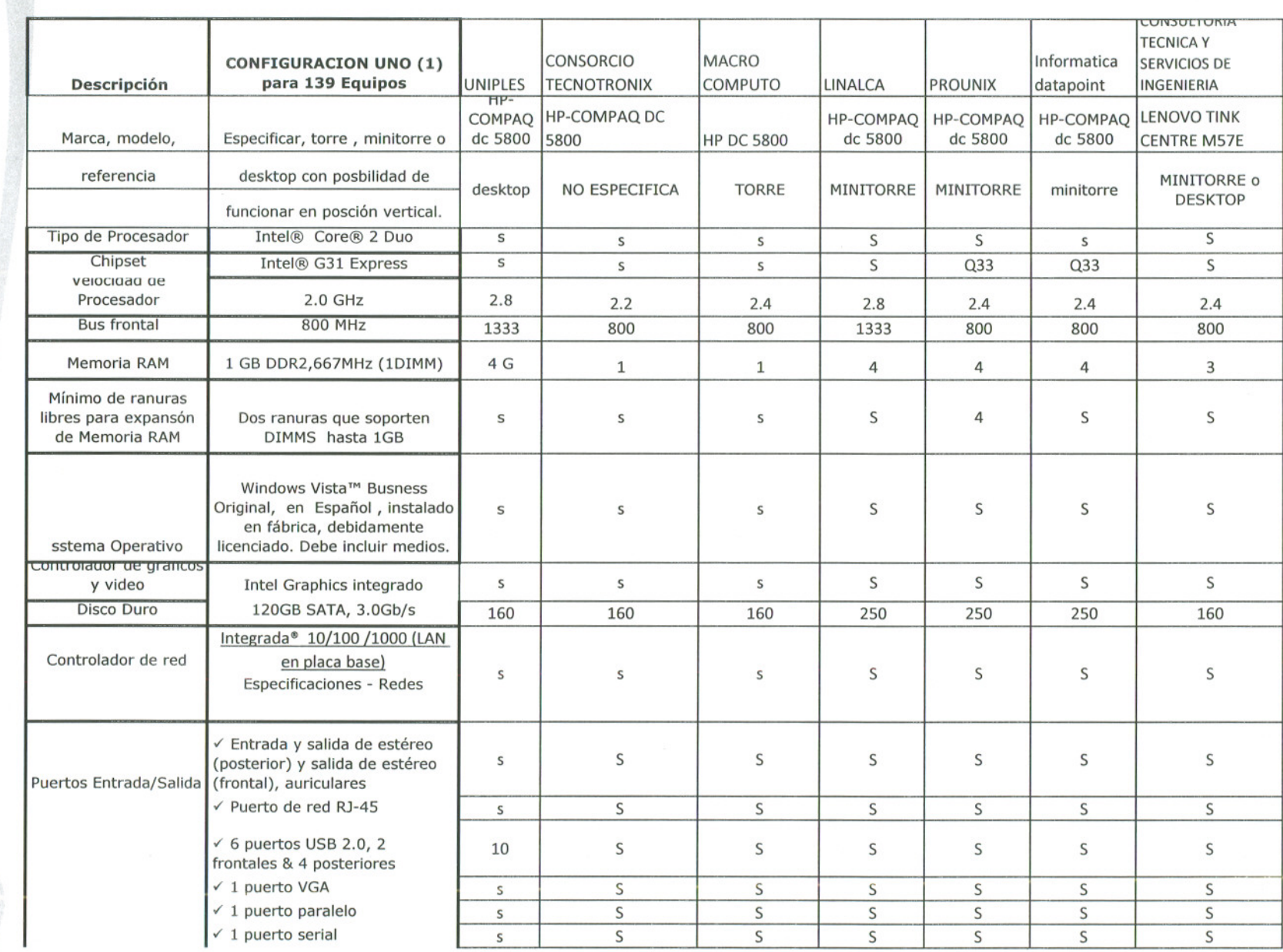

 $\mathbf 4$ 

Avenida Central del Norte - PBX: 7422175/76 - Tunja

 $\hat{\mathbf{t}}$ 

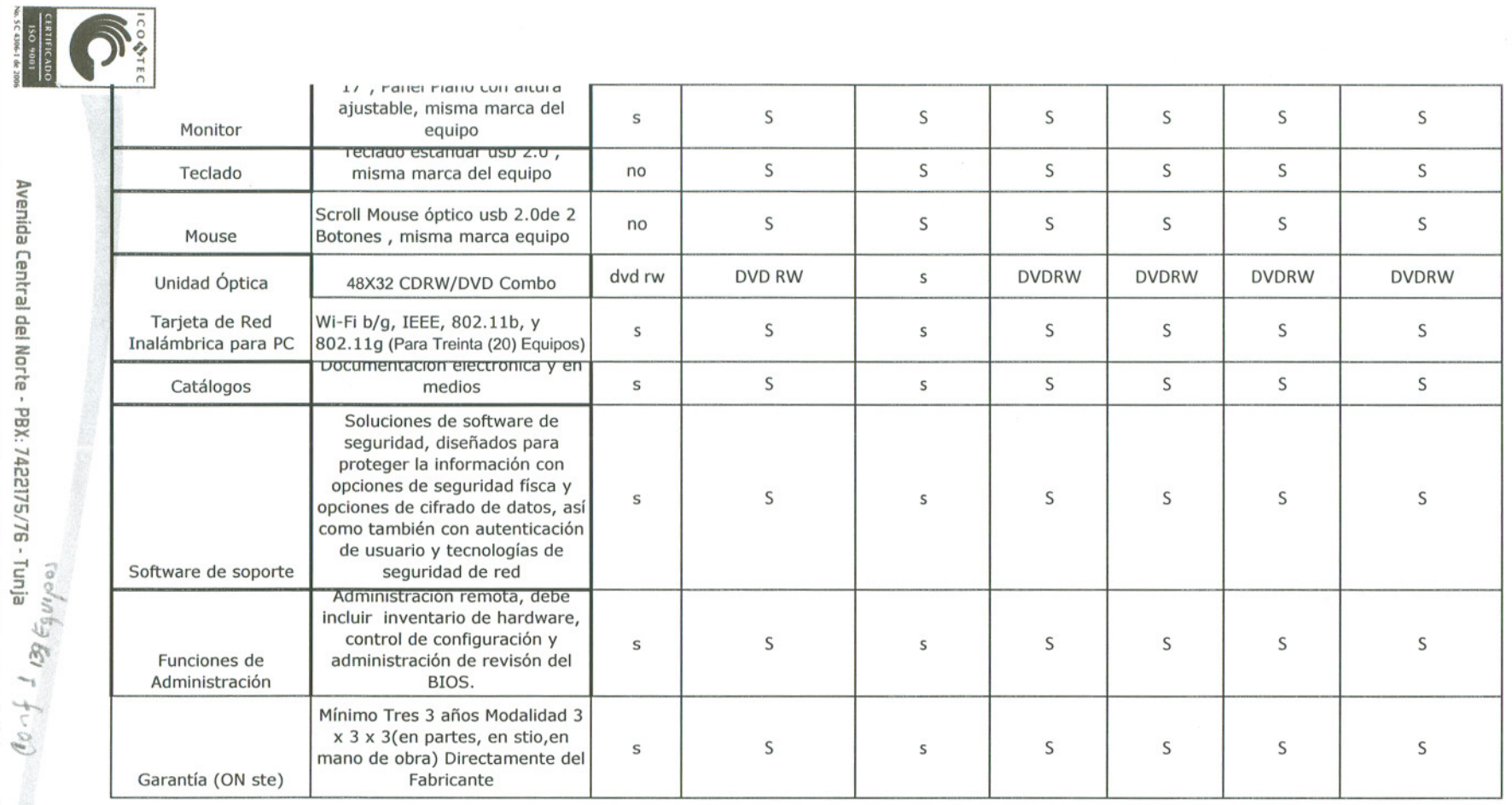

RAINFIND R **TAINING** Ellen Contest de la proposition y de la proposition y de la proposition de la Colombia<br>en l'universitate de Rodombia<br>Francològica de Colombia

WINNes

Avenida Central del Norte - PBX: 7422175/76 - Tunja $\frac{\cos^2 m \frac{e}{2}}{\sin^2 \theta} \mathcal{E}_I$  ,  $f \circ \mathcal{I}_\theta$ 

![](_page_5_Picture_0.jpeg)

![](_page_5_Picture_1.jpeg)

![](_page_5_Picture_33.jpeg)

 $\underbrace{\bigcup\limits_{\text{Universal sebagai}}\text{E}}_{\text{remological ecabogica}}$ 

 $\frac{C}{C}$ 

 $\tilde{b}$ 

 $\frac{1}{2} \left( \begin{array}{ccc} 0 & 0 & 0 \\ 0 & 0 & 0 \\ 0 & 0 & 0 \\ 0 & 0 & 0 \\ 0 & 0 & 0 \\ 0 & 0 & 0 \\ 0 & 0 & 0 \\ 0 & 0 & 0 \\ 0 & 0 & 0 \\ 0 & 0 & 0 \\ 0 & 0 & 0 \\ 0 & 0 & 0 \\ 0 & 0 & 0 & 0 \\ 0 & 0 & 0 & 0 \\ 0 & 0 & 0 & 0 \\ 0 & 0 & 0 & 0 \\ 0 & 0 & 0 & 0 & 0 \\ 0 & 0 & 0 & 0 & 0 \\ 0 & 0 & 0 & 0 & 0 \\ 0$ 

 $\frac{1}{3}$ 

![](_page_6_Picture_35.jpeg)

Edificando<br>Lucy Control<br>Dumanto

 $\mathbb{L}$ 

 $\cdot$ 

 $\mathcal{L}^{\mathcal{L}}$ 

![](_page_7_Picture_0.jpeg)

![](_page_7_Picture_1.jpeg)

![](_page_7_Picture_31.jpeg)

 $\bar{\mathbf{1}}$  $\ddot{\phantom{a}}$ 

 $\begin{array}{c} 1 \\ 1 \\ 1 \\ 1 \end{array}$ 

 $\frac{1}{L}$ 

![](_page_8_Picture_18.jpeg)

**CERTIFICADE**<br>150 4001<br>No.SC 43051 de 2006

Lully June 1949  $\mathcal{C}$ 

![](_page_9_Picture_36.jpeg)

![](_page_9_Picture_1.jpeg)

![](_page_9_Picture_37.jpeg)

i.

 $\mathcal{A}$ 

 $\overline{\mathcal{L}}$ 

 $\mathbf{c}$ 

化三苯二苯

 $\begin{array}{c} 1 \\ 1 \\ 2 \end{array}$ 

www.uptc.edu.co

![](_page_10_Picture_0.jpeg)

![](_page_10_Picture_1.jpeg)

 $\overline{a}$ 

![](_page_10_Picture_34.jpeg)

 $\mathbf i$ 

 $\begin{array}{c} \frac{1}{2} \\ \frac{1}{2} \end{array}$ 

 $\frac{1}{2}$ 

**RECORDS** 

![](_page_11_Picture_0.jpeg)

![](_page_11_Picture_1.jpeg)

![](_page_11_Picture_24.jpeg)

Avenida Central del Norte - PBX: 7422175/76 - Tunja

 $\frac{1}{2}$ 

Edificando<br>Edificando  $\sqrt{2m}$